#### Pharo, Spec and GTK

(revisiting the desktop world)

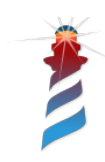

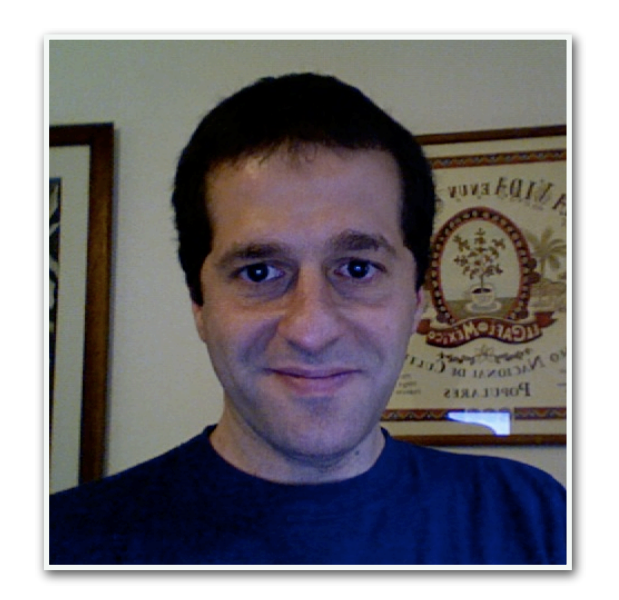

## About me

Esteban Lorenzano (@estebanlm)

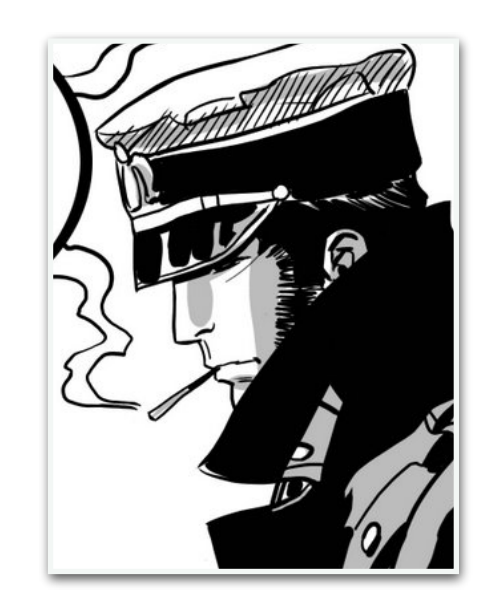

- Pharo consortium engineer since 2018
- Pharo architect since 2012
- Owned a company to develop in Pharo back in 2008
- Java senior architect for 7 years (and 15 years overall java experience)
- Web, microprocessors, etc., etc., etc.
- JavaScript, C++, ObjC, C#, Delphi, ASM and lots of languages that no longer exist or have been long-time forgotten
- 26 years (!) programming experience

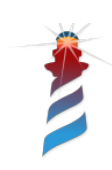

#### "How to do a desktop application with Pharo?"

*– Most requested feature every ESUG (personal survey)*

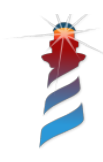

Last year the people of Schmidt called us...

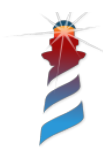

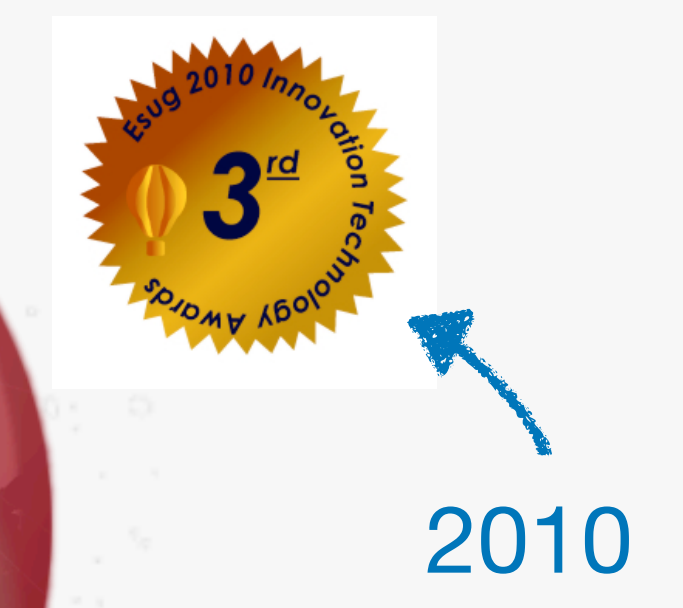

# Mars

**Do you remember this?** 

Just another world

# Desktop applications?

- Desktop applications are going to be around for a while.
	- And until now we do not have a good solution (and yes, we have real requirements).
- Pharo itself is a desktop application.

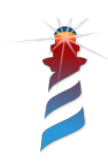

# What is Spec?

A set of widget presenters to build window components.

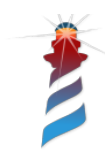

# Why Spec?

- Modular design.
- Testable!
- Spec can be extended to cover what other frameworks do.
- Morphic is too low-level for regular applications.

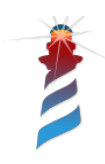

# What is Spec 2.0?

- A revisit of the concepts of original Spec.
- Plus what we have learn.
- Plus what we like from other frameworks.
- Plus the possibility to plug different backends.

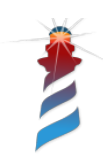

# Spec 2.0 backends

- Morphic (to keep current world working)
- $\bullet$  GTK+3
- In the future: bloc/brick

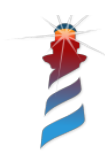

#### GTK+3

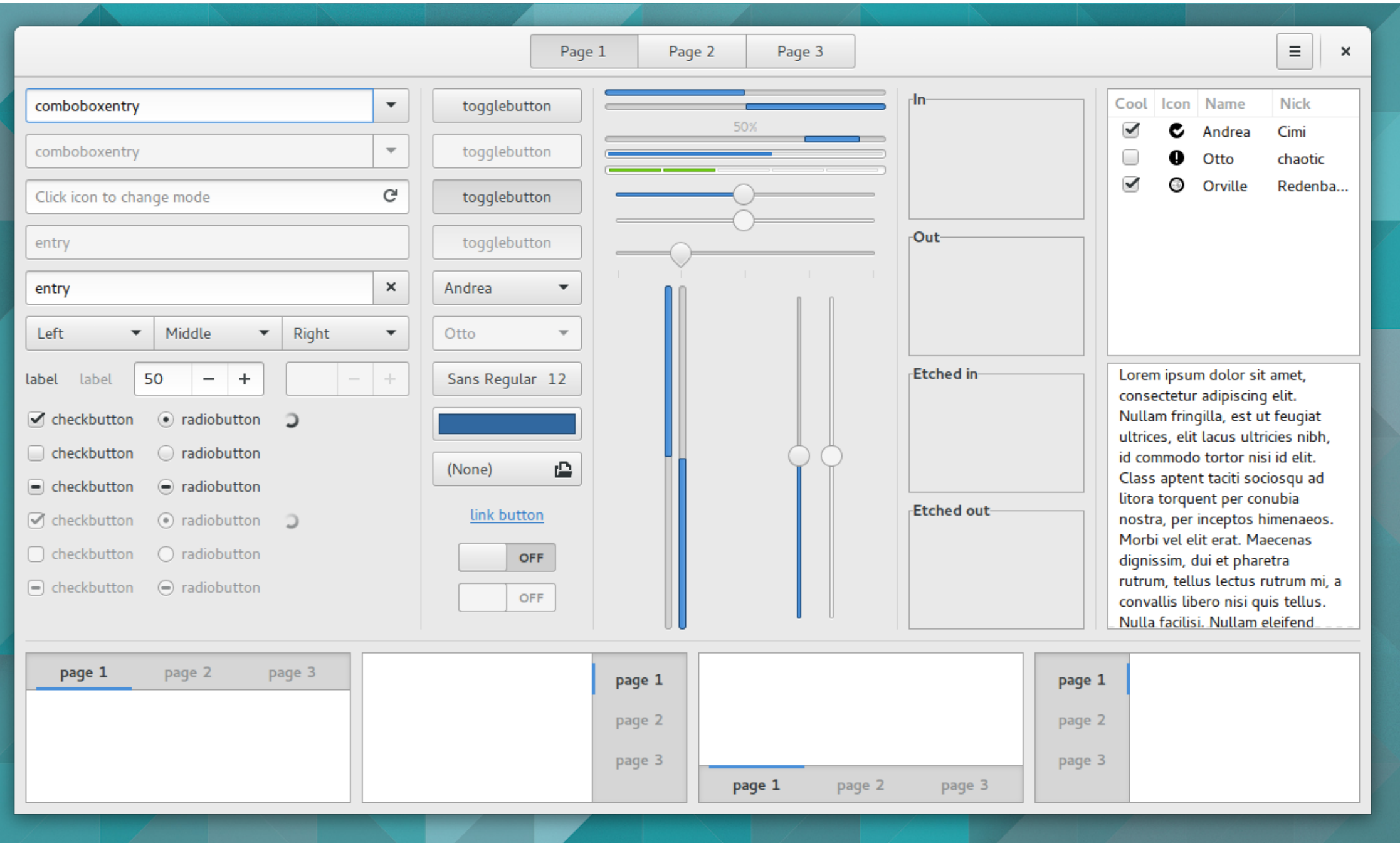

#### GTK+3

- Cross platform
- Open source (LGPL)
- Mature
- Popular
- C bindings

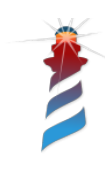

In Spec 2.0, there are a few new concepts around:

**Presenters**, **Applications**, **Layouts**, **Transmissions**

*Let's take a quick tour!*

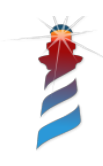

#### Presenters

- A presenter is an "atom"
	- There are widget presenters.
	- There are composed presenters (this is what users do most of the time).
- A presenter is always a high-level UI element. E.g. Not "a rectangle" but "a text area".

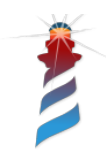

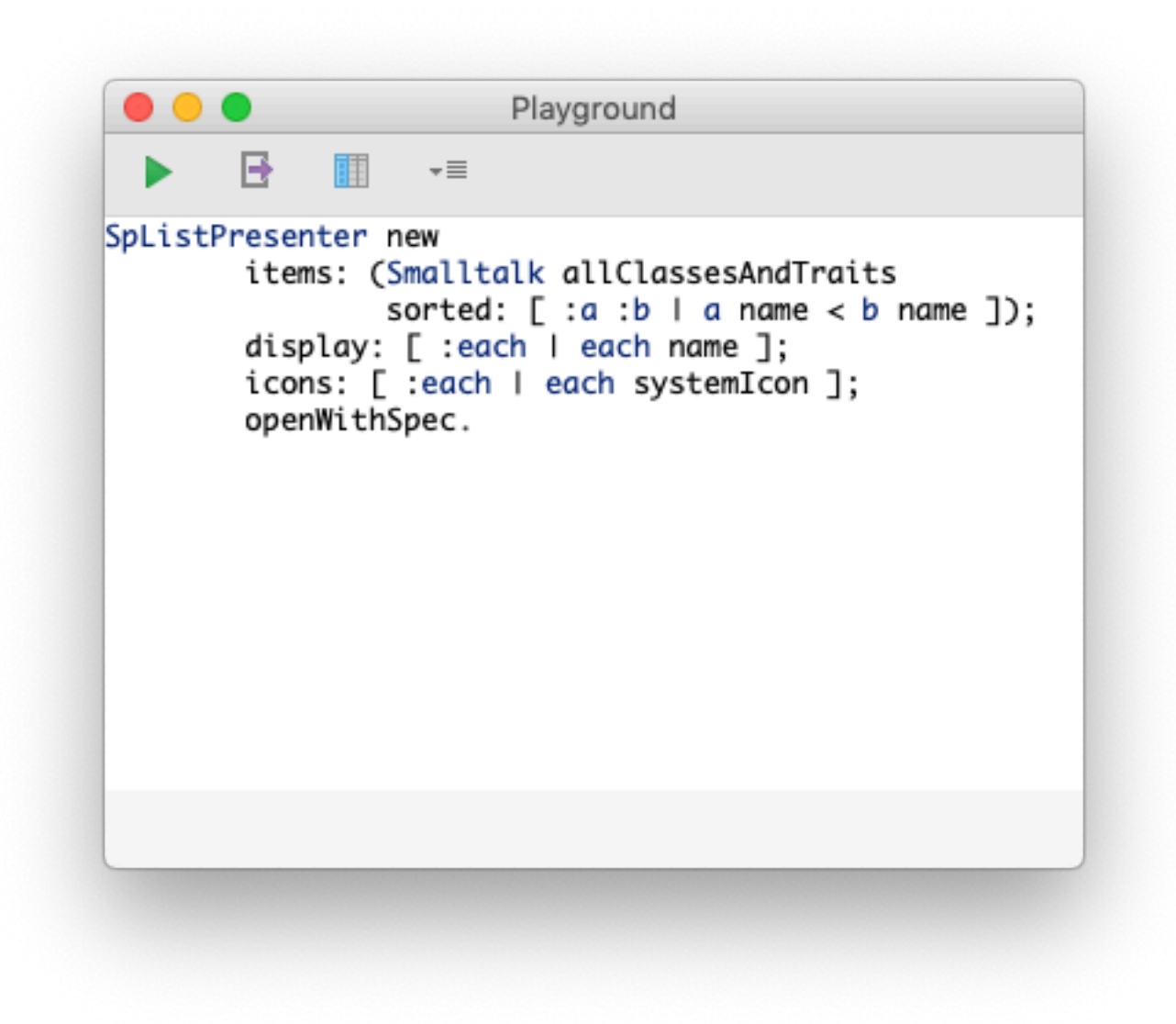

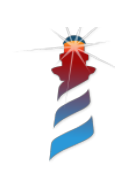

# Application

- Starting point of a Spec 2.0 application.
- The place for UI resources (style, icons, etc.)
	- Perhaps the place to access application model (DB resources, etc).
- The place to configure your application before launch.
- … override **#start** to initiate your application.

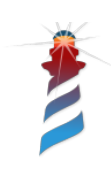

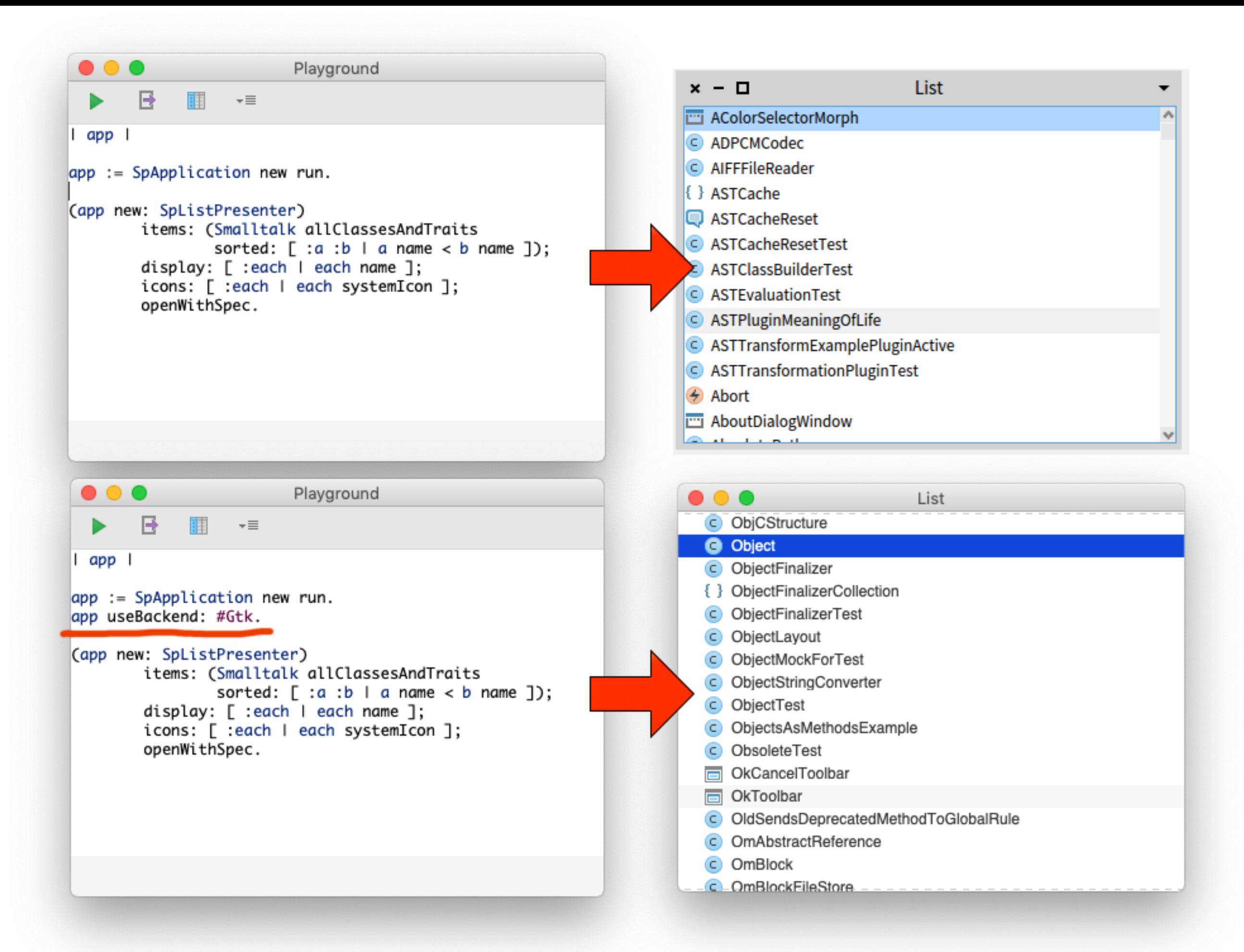

# Layouts, layouts, layouts.

- A layout defines how the presenters will be placed in my component.
- Instead one layout that does all, we have several for different tasks: Box, Grid, etc.

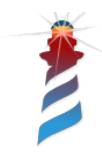

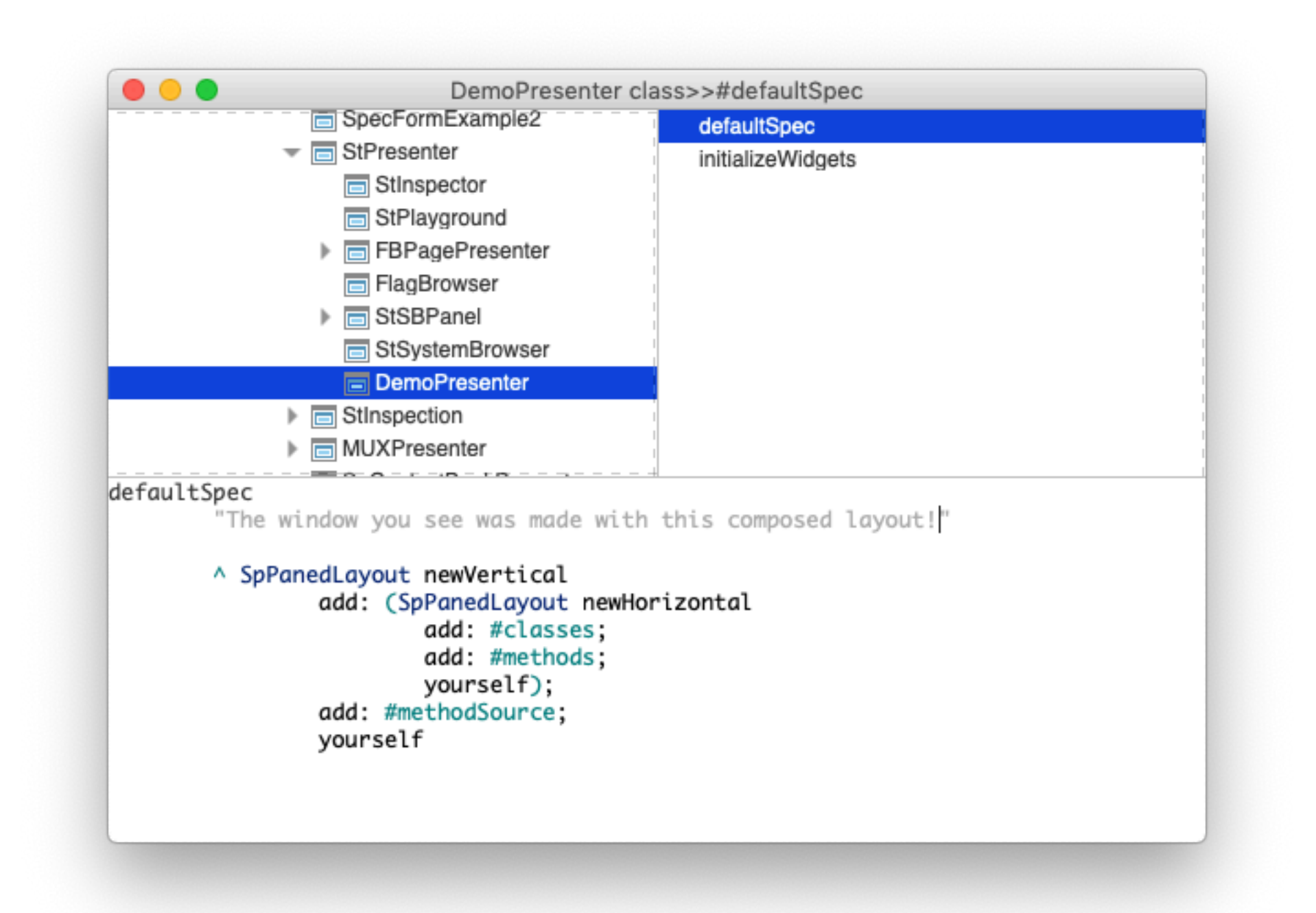

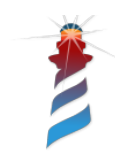

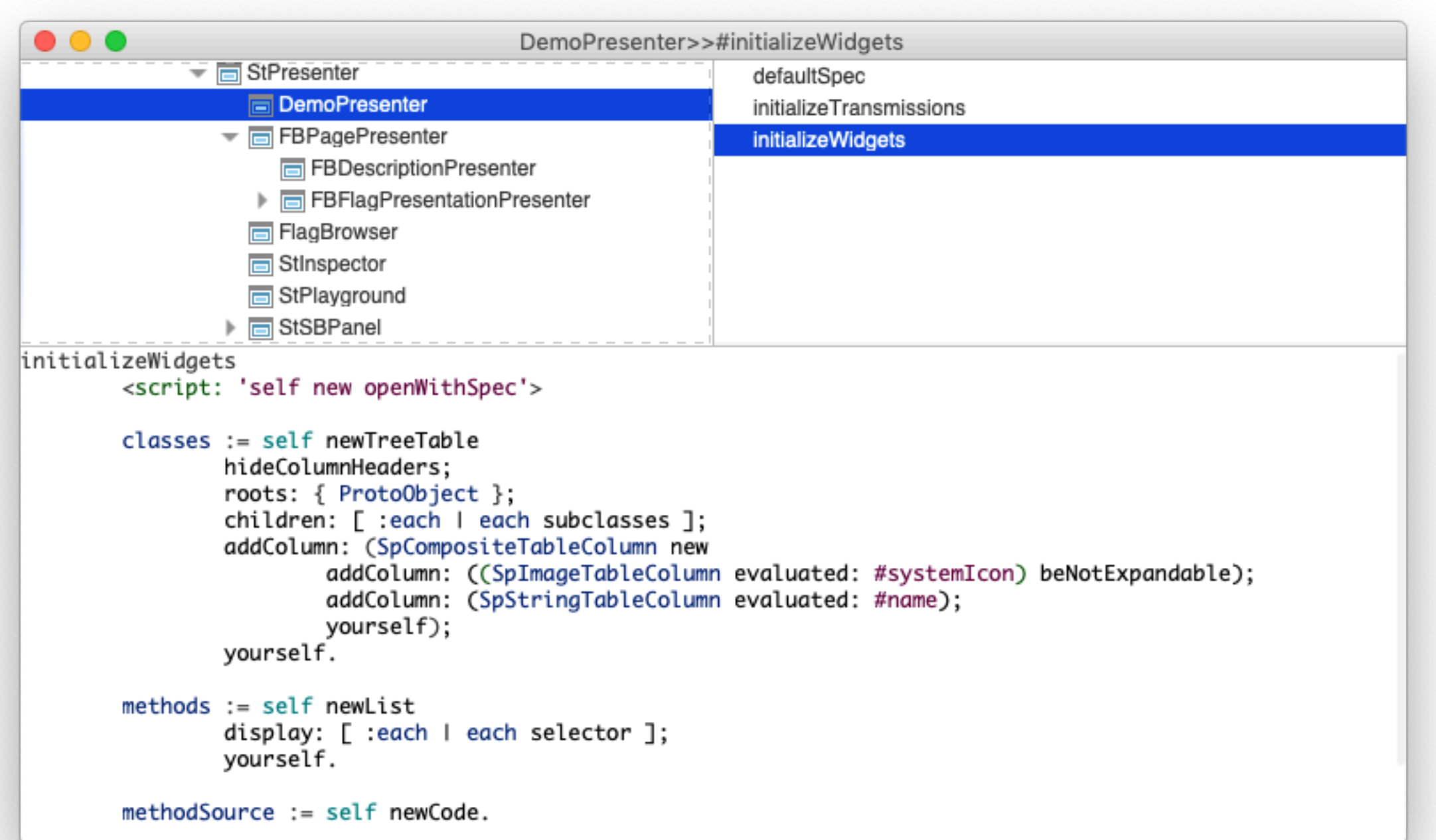

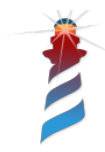

# Connecting presenters

- Transmissions was a great idea from Glamour.
- You plug an output port of presenter A to input port of presenter B.

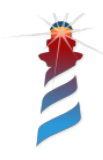

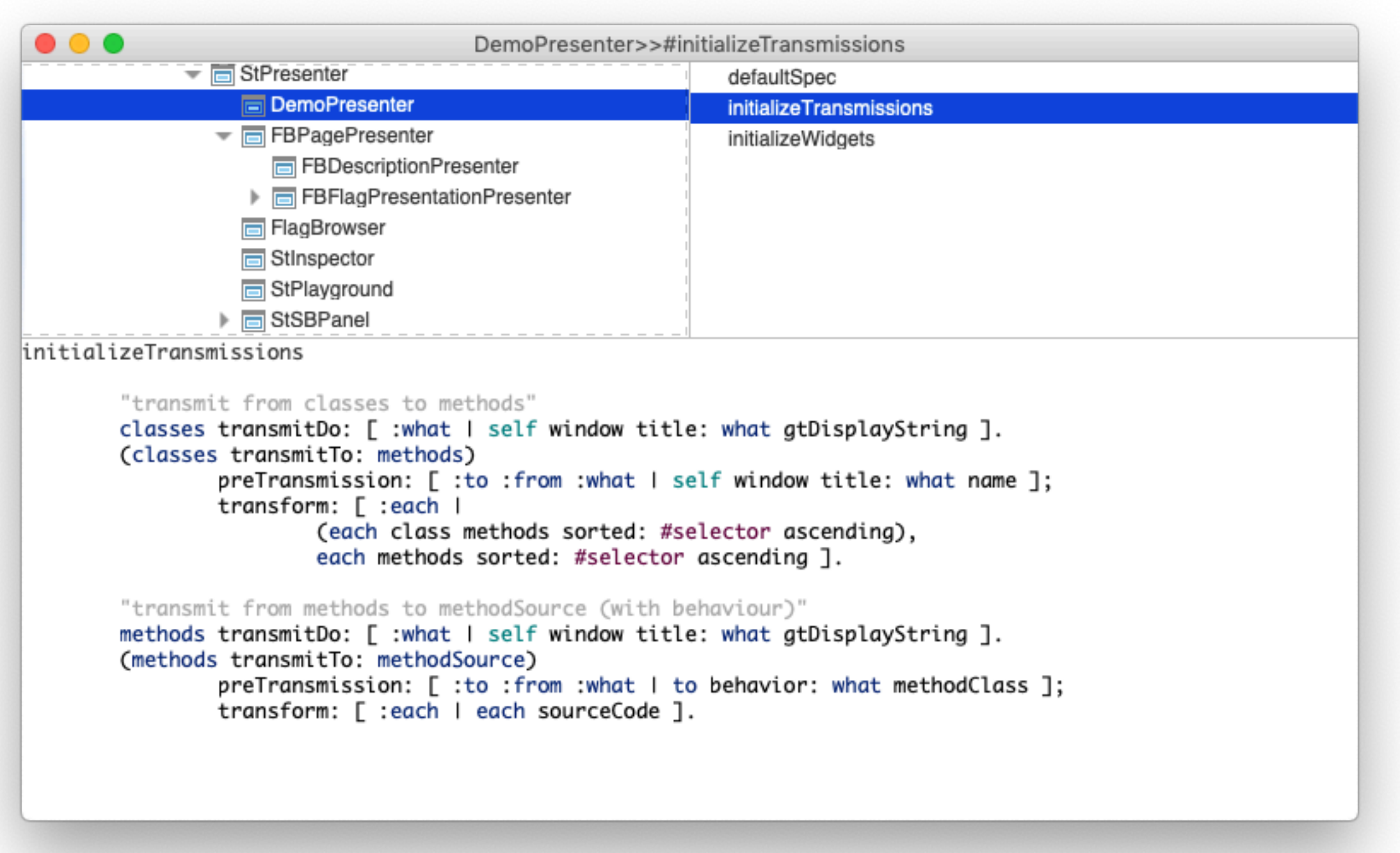

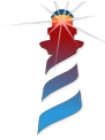

#### The Pharo IDE

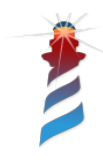

Last year the people of Lifeware called us...

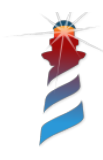

#### The Pharo IDE

- By Pharo 9, all tools will be made with Spec 2.0.
	- This will allow us to switch backends (and finally decommission Morphic).
- It will be possible to execute Pharo in "GTK mode".

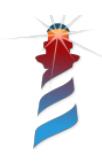

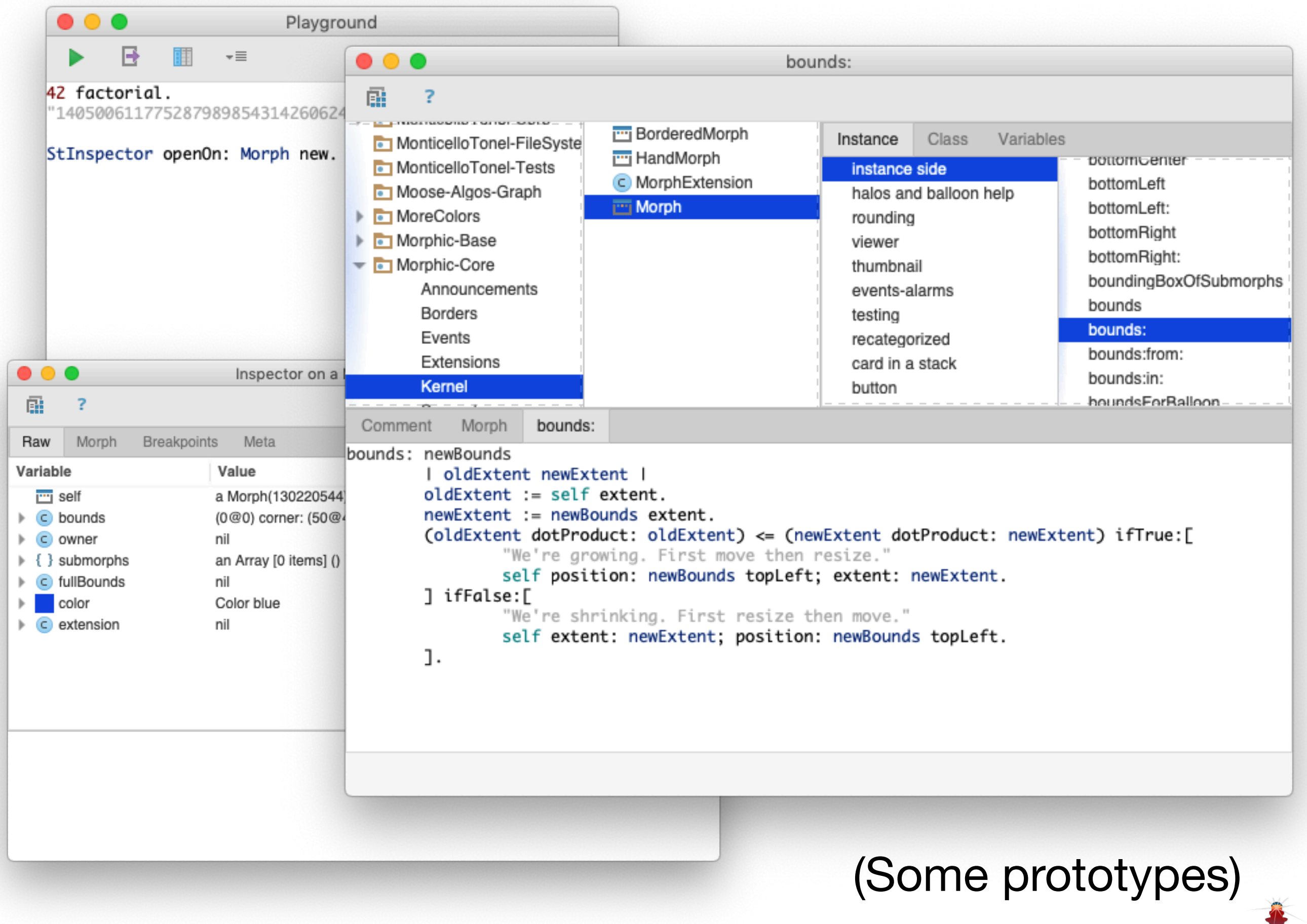

Z

#### Finally, a desktop application

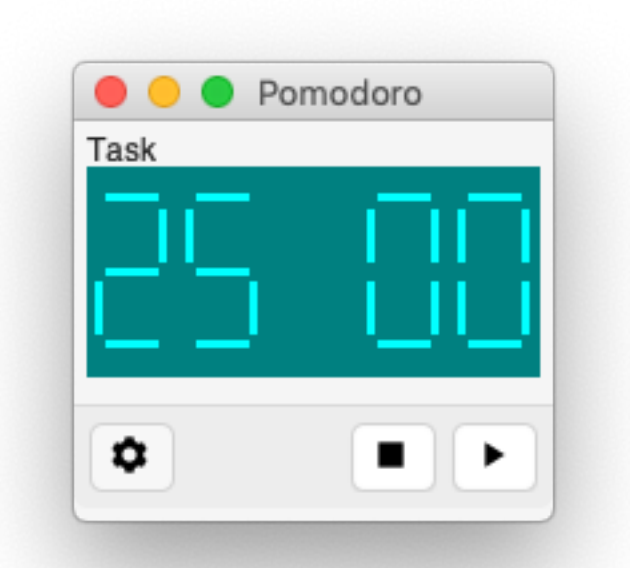

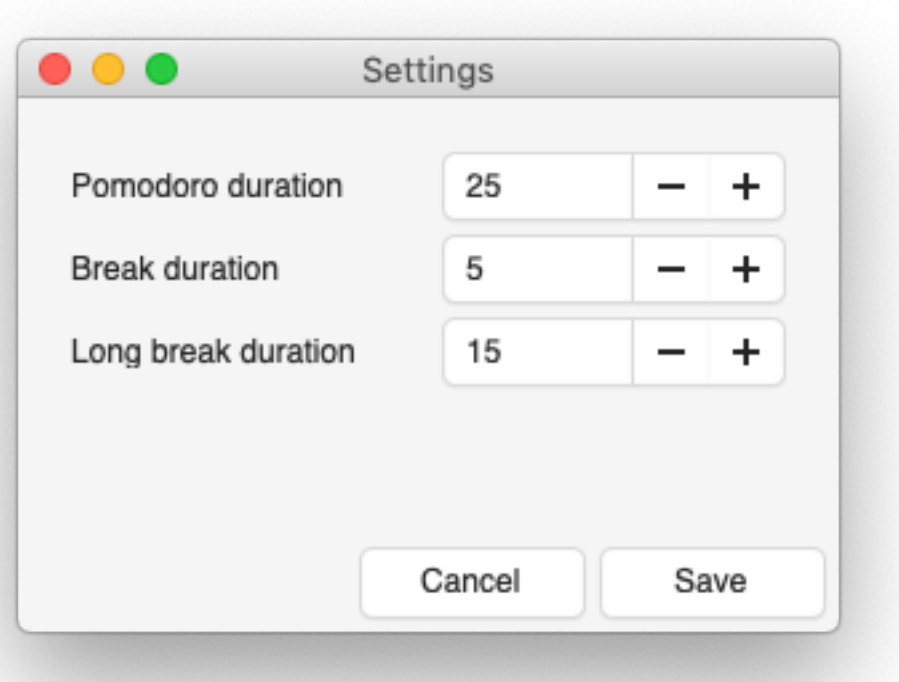

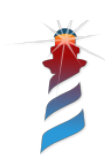

# How to run standalone?

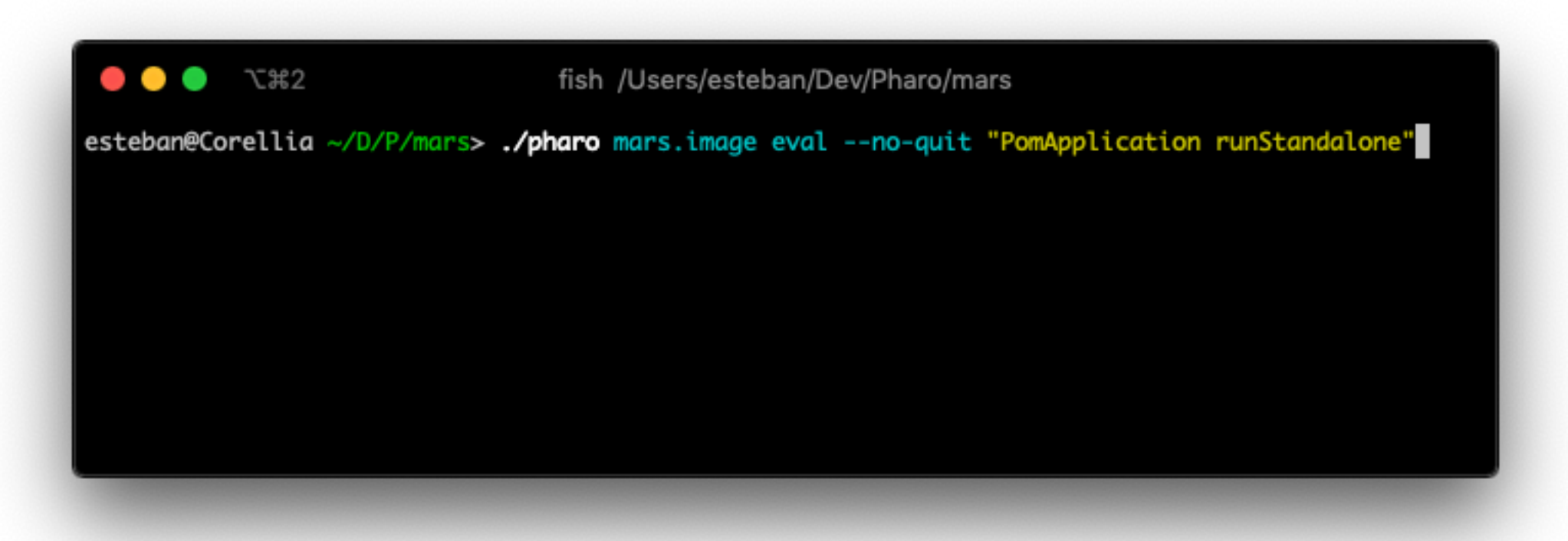

But of course, this is fine for development…

For production, you will be able to install your application as "default application", then Pharo will run it instead the IDE.

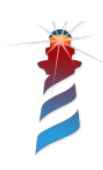

## Spec 2.0

• GTK+3 and Morphic backends now, other(s) in the future.

Try dip now!

(and follow the instructions)

(just remember it is still alpha is it

ttps://github.com/pharo-spec/matruction

- Standalone applications.
- More and better widgets.
- Styles.
- Better layouts.
- Transmissions.